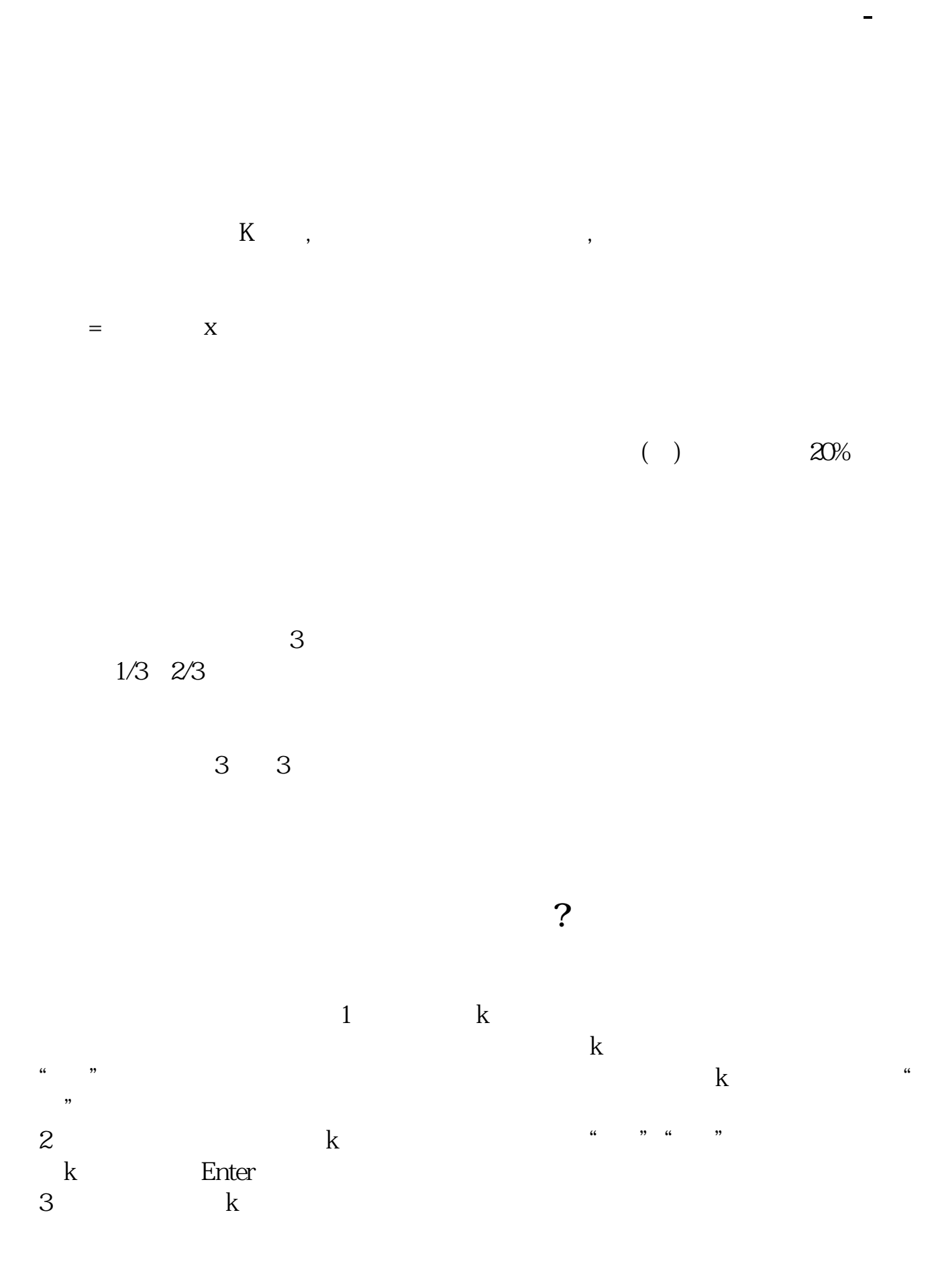

上证指数2003年1月2日行情走势图如下:上证指数2003年1月2日行情k线图如下:

, we have  $K$  , we have  $K$  , we have  $K$  , we have  $K$  , we have  $K$  , we have  $K$  , we have  $K$ 如:http://share.jrj.com.cn/cominfo/default\_600723.htm

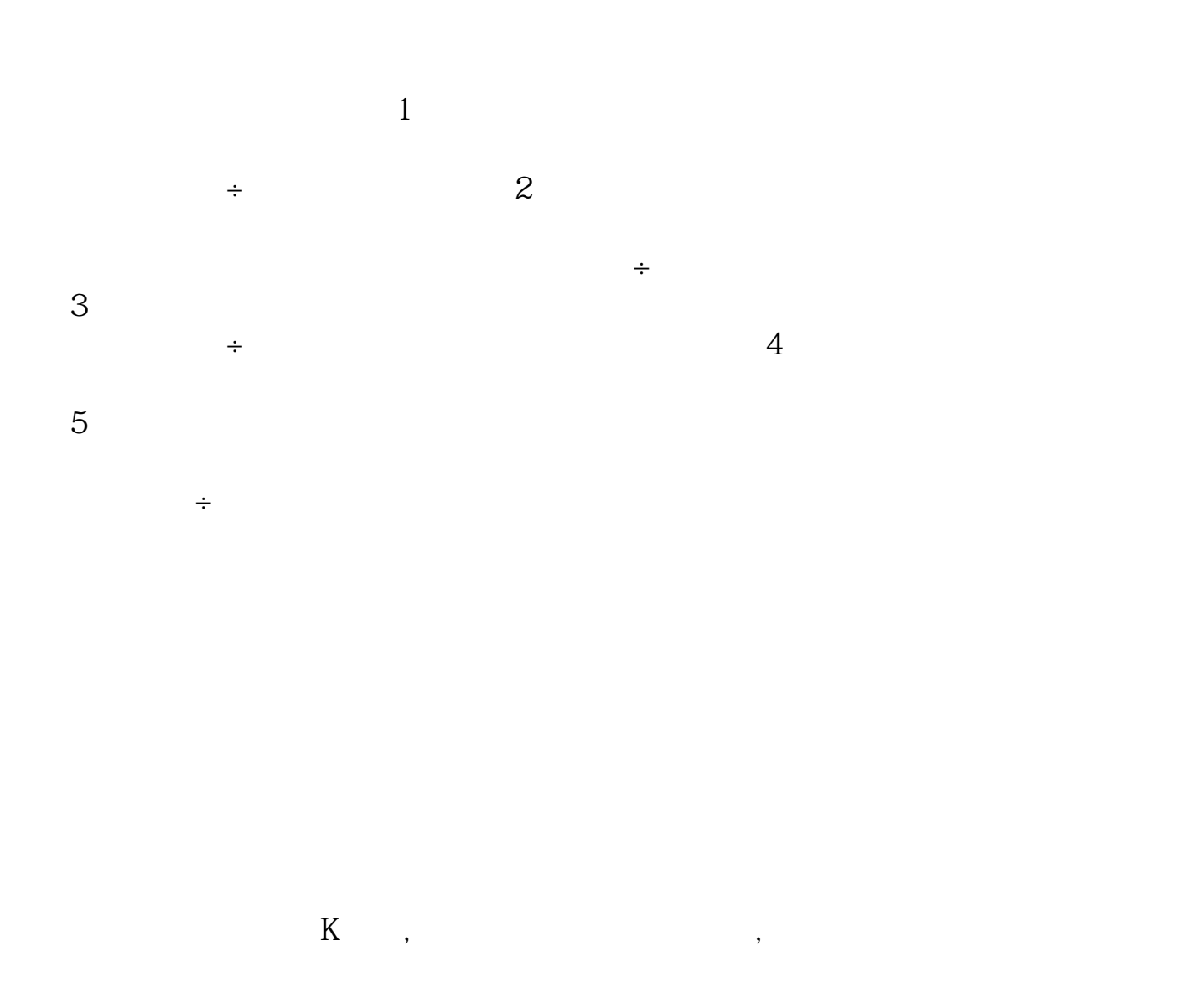

 $=$  X

 $($  )  $20%$ 

 $3$ 趋势的1/3或2/3。

 $\begin{array}{ccc} 3 & 3 \end{array}$ 

**七、怎么看股票的年K线图**

 $\mathbf{k}$  $1$ 

 $2 \text{ }$ 

 $3 \sim$ 

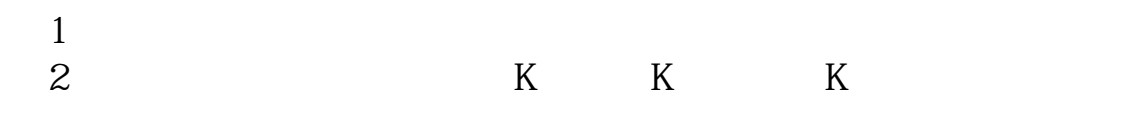

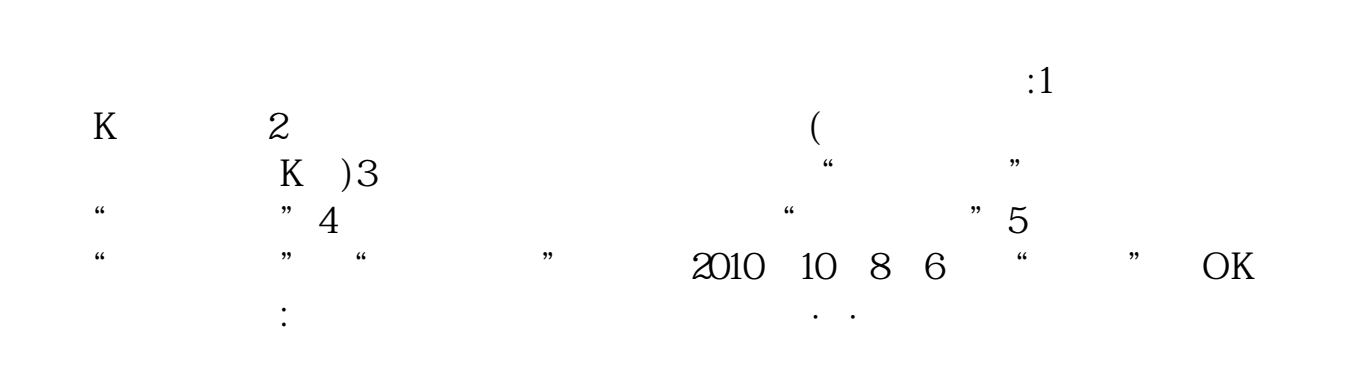

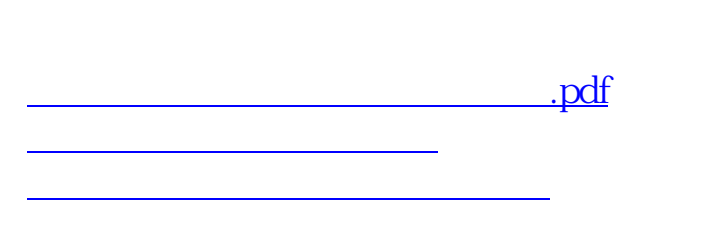

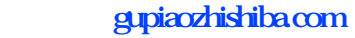

[《股票订单多久能成交》](/article/9499.html) doc [更多关于《如何查看股票年末的股价》的文档...](https://www.baidu.com/s?wd=%E5%A6%82%E4%BD%95%E6%9F%A5%E7%9C%8B%E8%82%A1%E7%A5%A8%E5%B9%B4%E6%9C%AB%E7%9A%84%E8%82%A1%E4%BB%B7)

<u><https://www.gupiaozhishiba.com/store/3508193.html></u>